## **Exam** : **HP0-J10**

**Title** : Implementing HP StorageWords XP Disk Array Solutions

# **Version** : Demo

1. Which statements are true about the HP StorageWorks Command View XP Advanced Edition CLI? (Select two.)

A. CLI cannot be used for license management.

B. Input can be single line entries or scripted batch files. C.

CLI is a separately licensed product with the XP24000.

D. When installed, the CLI is executed from the SVP in the array.

E. CLI is used if a text-based interface is preferred over the GUI or when it is more efficient to run scripts or batch files to manage XP disk arrays. Answer: BE

2. Where does the HP StorageWorks Command View XP Advanced Edition management server store configuration and statistics information?

A. out on the individual host agents

B. in shared memory of the XP array

C. on the SVPs of each array subsystem

D. in a local database on the management server Answer: D

3. When must a customer use HP StorageWorks Command View XP Advanced Edition over Remote Web Console XP?

A. simple LUN management

B. CLI based array management

C. Business Copy XP management

D. centralized management of multiple XP arrays Answer: D

4. A customer wants to manage their storage environment using HP Storage Essentials. Which XP device software tool is required to allow HP Storage Essentials to manage an XP24000 array?

A. External Storage XP

B. Remote Web Console XP

#### C. LUN Configuration and Security Manager XP

D. A separate software license is not required, as the capability is included in HP Storage Essentials Answer: D 5. Which additional features are added by HP StorageWorks Command View XP Advanced Edition over Remote Web Console XP? (Select three.)

A. array administration

B. SNMP trap forwarding

C. single sign-on user authentication D.

logical grouping of storage capacity E.

assignment of cache LUNs to hosts

F. displaying host specific device information Answer: CDF

6. Which features offered through HP StorageWorks Command View XP Advanced Edition are not available with Remote Web Console XP? (Select two.)

A. reporting

- B. cache partitioning
- C. SNMP trap forwarding
- D. TSM and Replication Monitor

E. automation of BC/CA HORCM file creation Answer:AE

7. A customer wants to use the copy pair operations feature of HP StorageWorks Command View XP Advanced Edition. What is required? (Select two.)

A. a host agent

B. RAID Manager XP

C. an external database

D. at least 32GB of cache Answer:AB

8. Which XP array component transfers data between disk drives and cache memory?

A. Disk Adapter (DKA) B.

Shared Memory PCB

C. Channel Adapter (CHA)

D. Service Processor (SVP) Answer:A

9. A customer has a heterogeneous environment consisting of AIX and Solaris servers. Which software products can be used to implement an extended application failover solution? (Select two.)

A. Metro Cluster

B. ServiceGuard

C. Cluster Extension XP D.

Continuous Access XP

E. LUN Security XP Extension Answer: CD

10. What is the back-end architecture of the XP24000?

A. Ultra SCSI

B. Serial ATA

C. FC-AL 4Gb

D. FC-SW 2Gb Answer: C

# **Trying our product !**

- ★ **100%** Guaranteed Success
- **★ 100%** Money Back Guarantee
- ★ **365 Days** Free Update
- **★ Instant Download** After Purchase
- **★ 24x7 Customer Support**
- ★ Average **99.9%** Success Rate
- ★ More than **69,000** Satisfied Customers Worldwide
- ★ Multi-Platform capabilities **Windows, Mac, Android, iPhone, iPod, iPad, Kindle**

## **Need Help**

Please provide as much detail as possible so we can best assist you. To update a previously submitted ticket:

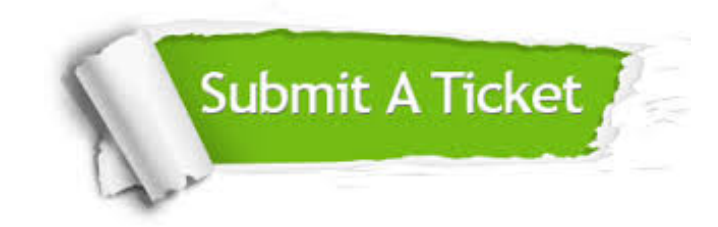

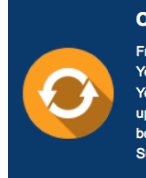

**One Year Free Update** Free update is available within One ear after your purchase. After One Year, you will get 50% discounts for pdating. And we are proud to .<br>boast a 24/7 efficient Customer ort system via Email

**Money Back Guarantee** To ensure that you are spending on

quality products, we provide 100% money back guarantee for 30 days from the date of purchase

**Security & Privacy** 

We respect customer privacy. We use McAfee's security service to provide you with utmost security for your personal information & peace of mind.

### **Guarantee & Policy | Privacy & Policy | Terms & Conditions**

**100%** 

[Any charges made through this site will appear as Global Simulators Limited.](http://www.itexamservice.com/)  All trademarks are the property of their respective owners.

Copyright © 2004-2014, All Rights Reserved.